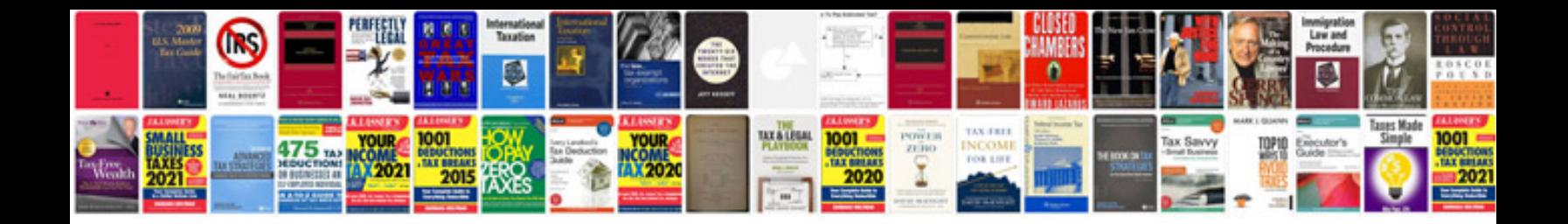

## **Forminhas doces**

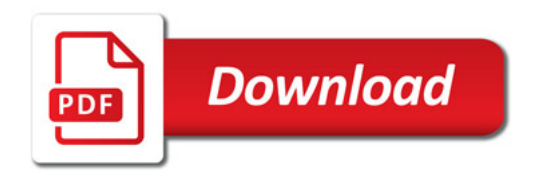

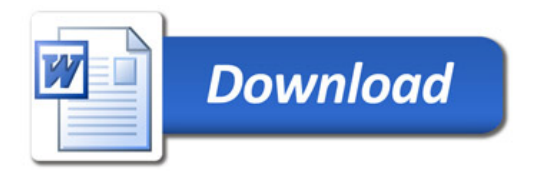